## **AMR**

## **Wie kann ich den Punkt "Aliase löschen" für Mod\_Rewrite finden?**

Im AMR-Plugin gibt es diesen Punkt nicht. Aliase werden normalerweise beim Anlegen von Kategorien und Artikeln automatisch erzeugt. Beim Bearbeiten kann man diese Erzeugung durch Leeren des Alias-Feldes erneut anstossen, ansonsten wird der Inhalt des Feldes so wie er ist übernommen. Daher würde solch ein Punkt "Aliase löschen" im Plugin keinen Sinn machen.

Das Plugin in der Version ab Contenido 4.8.20 kann aber im Bereich "Funktionen" alle oder nur leere Aliase zurücksetzen, bzw. erzeugen (siehe Bildschirmfoto).

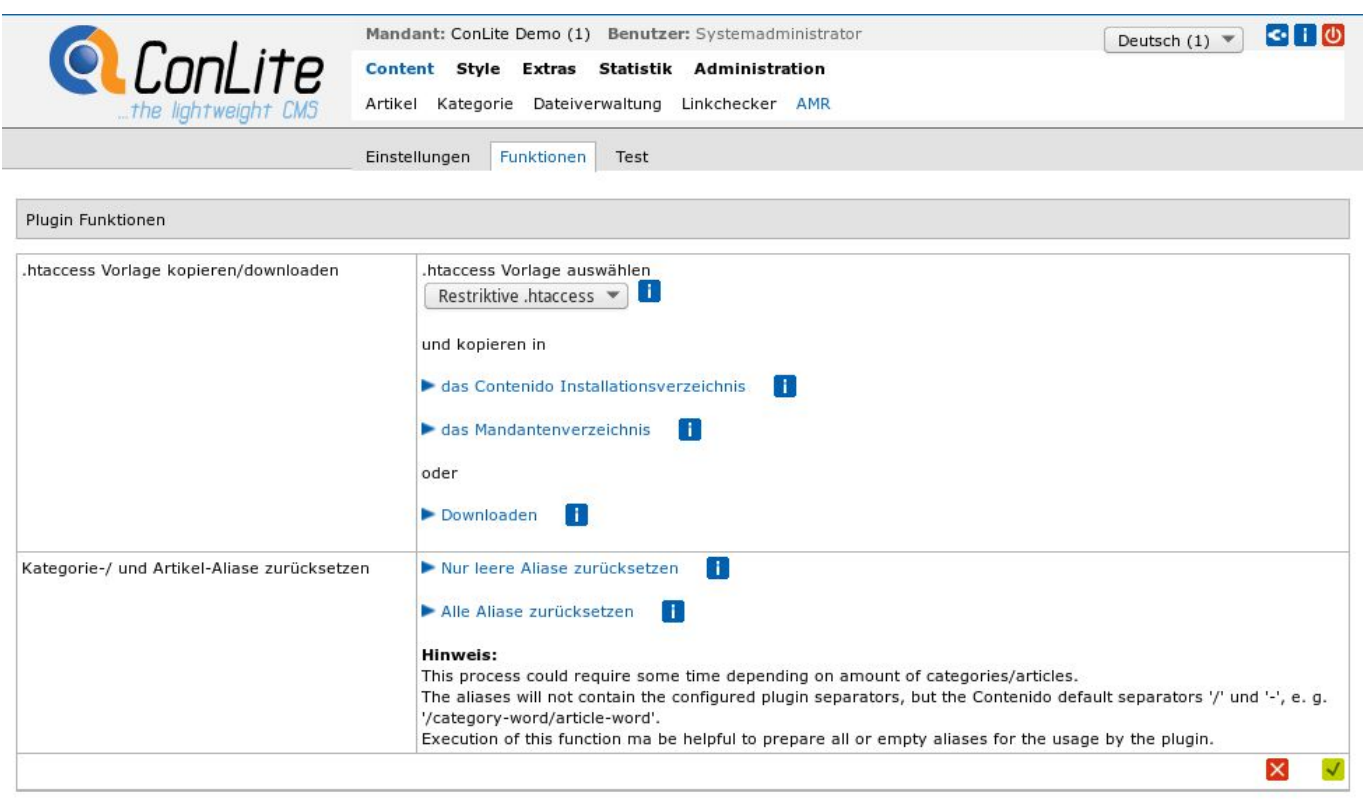

Eindeutige ID: #1248 Verfasser: Ortwin Pinke Letzte Änderung: 2016-08-08 19:35